2024年度大同大学大同高等学校 インターネット出願入力内容確認シート

インターネットで出願するときに入力する必要がある項目をまとめてあります。実際の入力前に記入してご活用ください。

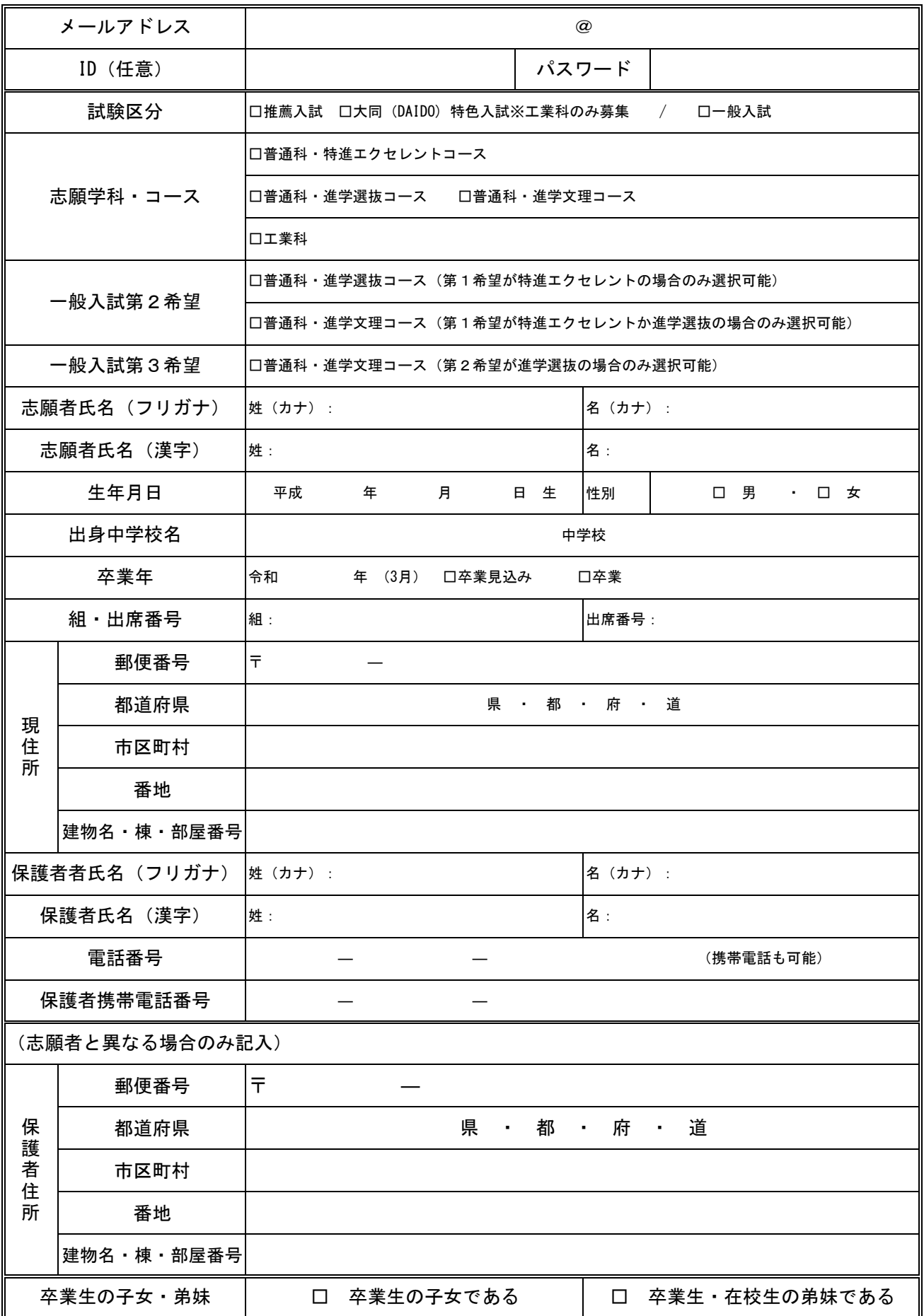